# **wChips**

wChips tiene su equivalencia en el control Chips de [Materialize](https://materializecss.com/chips.html).

Hemos añadido la opción de utilizar un icono de [Materialize](https://materializecss.com/icons.html) en vez de una imagen.

## **Ejemplo de uso**

```
 WITH OBJECT WChips():New( :WO )
   :cText := "Canarias"
   :cClrPane := "yellow"
   :Create()
END WITH
WITH OBJECT WChips():New( :WO )
   :cText := "Euskadi"
   :cIcon := "cloud_queue"
   :Create()
END WITH
WITH OBJECT WChips():New( :WO )
   :cText := "Aragón"
   :cImage := "http://spain-flag.eu/region-flags-spain/aragon.PNG"
   :lClose := .T.
   :Create()
END WITH
WITH OBJECT WChips():New( :WO )
   :cText := "Murcia"
   :cIcon := "stars"
   :lClose := .T.
   :Create()
END WITH
WITH OBJECT WChips():New( :WO )
   :cText := "Andalucía"
   :cImage := "http://spain-flag.eu/region-flags-spain/andaluc%EDa.png"
   :cClrPane := "green"
   :cClrText := "white"
  :1\caplose := \cap.
   :Create()
END WITH
```
### **Propiedades**

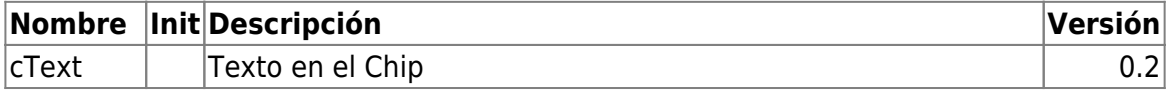

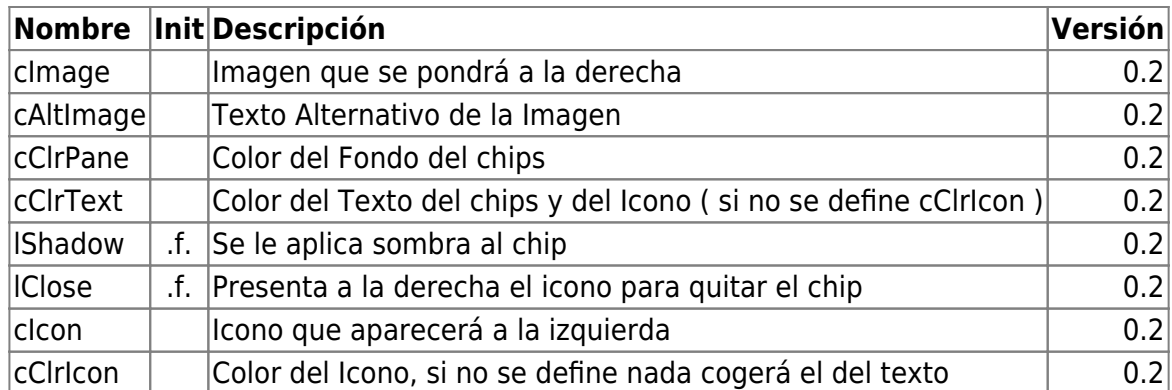

#### **Hereda de...**

# **wControl**

### **Propiedades**

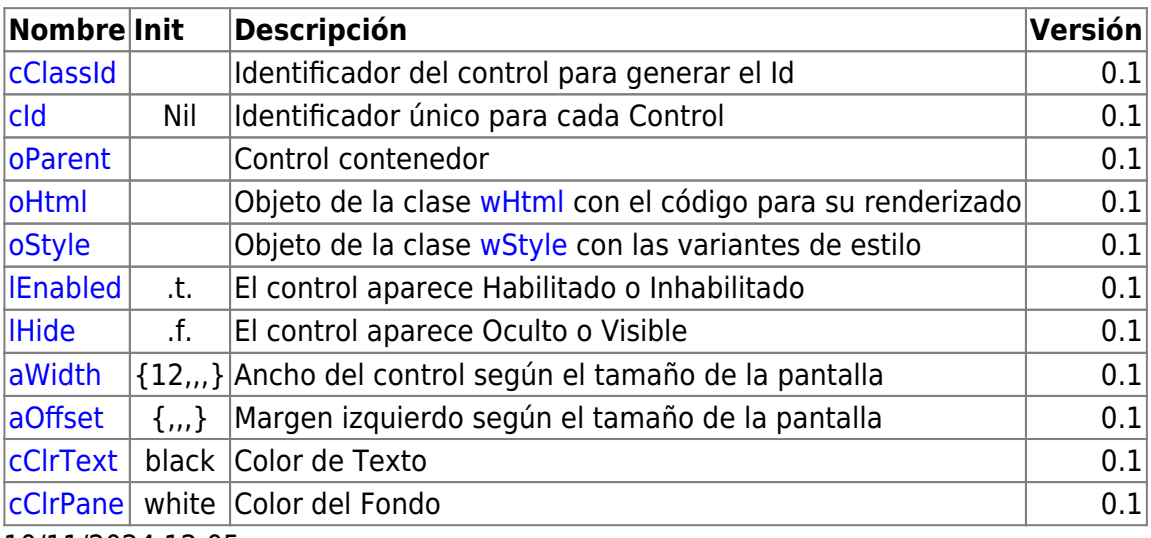

10/11/2024 12:05

## **Métodos**

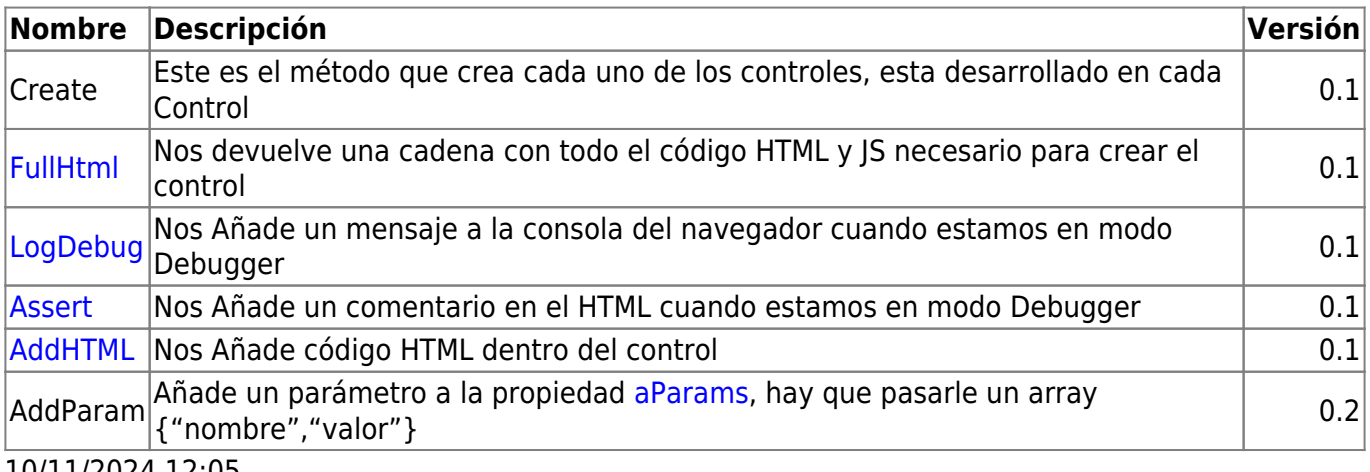

10/11/2024 12:05

From: <https://nefele.dev/wiki/>- **Nefele Project**

Permanent link: **<https://nefele.dev/wiki/controles/wchips?rev=1597266938>**

Last update: **12/08/2020 21:15**

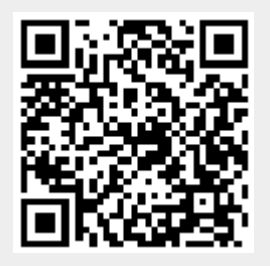